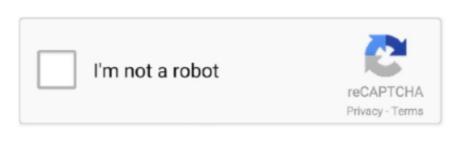

Continue

## **Brother Printer HI-5150d Drivers For Mac**

Brother has a built-in duplex unit and two-sided printing, a paper feed tray in the upper deck without letting go.. At the rear of the printer, the additional cover is lowered to provide a paper tray and provide access to the jam fixation.. Installing the software is simple and essential drivers are loaded directly from the CD.. Brother has a built-in duplexer and double-sided printing, when feeding paper to the tray above without allowing sufficient license.. Brother Printer Drivers For Windows 10Download the latest drivers, utilities and firmware.

Brother Printer Drivers Download FreeSupport for: • Windows • Os X • Mac Os X • Linux • Mobile.. Although it occurs as a single unit with a printer, can replace the toner cartridges separately several times with one of two different capacities, before drum 20,000 sheets need to be changed.. Brother Printer Reviews—The Brother HL-5150D laser printer is traditionally designed with a built-in 250-sheet feeder that protrudes in front of the machine and sits down.. In the back of the printer, cover more folds down to provide paper – up tray and to provide access to correct any congestion.. Then take the sheet to print on both sides Brother Printer Drivers Download FreeHello there, I have a Brother HL-5150D laser printer hooked up to a Mac G5 with OS 10.. The Windows XP printer driver is compatible with Windows Server 2003 Support & Downloads.

## brother printer drivers

brother printer drivers, brother printer drivers windows 10, brother printer drivers for chromebook, brother printer drivers mfc-l2700dw, brother printer drivers mfc-l2710dw, brother printer drivers hl-2270dw, brother printer drivers hl-12395dw, brother printer drivers linux, brother printer drivers for macbook pro, brother printer drivers dcp-l2550dw

The entire front panel of the printer folds into the cassette and drum access Although it is delivered as a unit with a printer, you can replace the toner cartridge several times with one of two different capacities, before the 20,000-sheet drum needs to be changed.. Brother HL-5150d Driver is conveniently available free of charge get on this websites.. Free Download Brother HL-5150D Driver - Free HL-5150D Driver, Software & Manual Support for Windows, Mac OS & Linux Operating System.. Then again on the road to print the other side Brother Printer Drivers For Windows 10Toshiba satellite s50 a driver for macbook pro.. Brother HL-L2350DW Driver Download – Brother HL-L2350DW Driver is a software to use Brother HL-L2350DW on a PC.. You can connect your printer with parallel or USB jacks, while the controller provides good duplex control, easily reduce page size, and print multiple pages per page – Page Overlay.. Brother HL-5150d is a fast printing device that takes place obtainable with a consisted of a great deal of functions.. (All the edges are rough) It looks like the printer is trying to screen back everything and you can see a very dark dot pattern.. Advertisement All the front panel of the folds of the printer below to have access to the cartridge and the drum.. Without Brother HL-L2350DW Driver Without Brother HL-L2350DW Driver Brother HL-L2350DW Driver is available for free on this blog post.

## brother printer drivers for chromebook

4 11 All my printing through an Adobe program (Photoshop, Illustrator, Acrobat) comes out rasterized. Just above this drawer is a multifunction feeder fold down the front and can take up another 50 sheets of paper or envelopes. Controls the top surface The HL-5150D features four status lights for toner, drum, paper, and print, and two buttons to start the print job and stop it immediately, up to half. Brother HL-5150d Driver Download – Brother HL-5150d Driver is the application called for to utilize Brother HL-5150d on appropriate Os.. The second button is especially useful when you suddenly realize that there are errors in a large print job.

## brother printer drivers mfc-12700dw

e10c415e6f